# An Automated Cluster/Grid Task and Data Management System

Luís Miranda, Tiago Sá, António Pina, and Vitor Oliveira

Department of Informatics, University of Minho, Portugal {lmiranda,tiagosa,pina,vspo}@di.uminho.pt

Abstract. CROSS-Fire is a research project focused on wildfire management related topics, that defines an architecture integrating three main components: the CROSS-Fire Platform, implemented as an OGS-WS compatible Web Processing System layer; a Spatial Data Infrastructure platform; a Distributed Computing Infrastructure, supporting both cluster and grid environments.

The main objective is to exploit Cluster/Grid middleware in order to: i) allow the concurrent execution of multiple and large simulations, ii) access and manage large data input/output files, iii) create and handle a database of past simulations and iv) allow remote and interactive monitoring of the fire simulation growth.

The developed tools manage the tasks and control the data flow between components, providing the advantage of fast implementation and easy testing, on cluster and grid environments.

Key words: Civil Protection, Cluster, Ganga, Grid

# 1 Introduction

The CROSS-Fire research project<sup>1</sup>, focused on Civil Protection topics, particularly wildfire management, defined an architecture that integrates three main components: i) the CROSS-Fire Platform itself, ii) a Spatial Data Infrastructure (SDI) platform and iii) a Distributed Computing Infrastructure.

The platform is implemented as an OGC-WS compatible Web Processing Service (WPS) layer, dealing with most of the functionalities of its three components: Business Logic, Geospatial services and Cluster/Grid services. The Business Logic is configured to handle the algorithms that provide all the functionality of the platform, namely, forest fire propagation and wind field calculation.

The main objective is to exploit Cluster/Grid middleware in order: i) to allow the concurrent execution of multiple and large simulations, ii) to access and manage large data input/output files, iii) to create and handle a database of past simulations and iv) to allow remote and interactive monitoring of the fire simulation growth.

We describe the interaction between the WPS, a data storage and application execution environment, that provides a fast implementation and easy testing platform that uses either a cluster or the EGEE/EGI.

<sup>1</sup> CROSS-Fire project homepage: https://pop.cp.di.uminho.pt/crossfire/

The current CROSS-Fire platform needs to execute fire and wind simulation applications, requiring powerful computational resources and producing a considerable amount of data, that needs to be accessible everywhere. These requirements make the grid an adequate infrastructure.

However, running a simple job on the grid requires many interactions between different services. This fact adds extra overhead to the process, increasing the time users have to wait for the results. Also, during the development phase of an application, the code has to be repeatedly tested for debugging. Therefore, a cluster environment support was developed too, so we could test our work in a ready and controlled environment.

Further, job management tools like Ganga[5], can be used in order to increase the flexibility of these computational systems, by allowing the developer to easily swap the endpoint where the job will run, without doing major changes in the submission process.

Taking advantage of the flexibility offered by the operating system and cluster or grid middleware, other tools can be developed, in order to automate some tasks. The CROSS-Fire project makes use Bash scripts to implement an automated task and data management system in a simple way.

This article describes the developed system, starting with an overview of the distributed computing environment and the associated tools (section 2). Section 3 introduces part of the previous work, which is used for file monitoring and wind/fire simulation. The design considerations and implementation of the system are described in section 4. The document ends with future work considerations, followed by some final conclusions.

# 2 Distributed Computing environment

The developed platform makes use of cluster and grid resources to run its jobs. A job is a computer program, or a set of programs, to be executed by the operating system, but scheduled according to some specific rules in a batch system.

The job management tool Ganga, previously introduced, offers an abstraction of the cluster, grid or other supported back-end. One of the advantages of Ganga is the possibility of using Python scripts to create and submit jobs in a fully automated way. Other advantage of Ganga is that, due to the abstraction of the backend, one only needs to describe jobs once. This tool was deployed on the system, increasing the efficiency on the computational resource management task.

#### Tools

On the grid side, the main tool, currently being used as a base of our software, is the gLite middleware (recently updated to version  $(3.2)^2$ , an integrated set of components designed to enable resource sharing on the grid. Each job is described using an high level language, detailing its characteristics and constraints. More information about this subject can be found on the gLite User Guide[8].

<sup>2</sup> gLite homepage: http://glite.cern.ch/

The grid is composed by a large set of sites, which share its resources by the users of specific Virtual Organizations (VOs). To ease the task of installing, configuring and maintaining a grid site, a specific software module, named egeeroll, was created in the CROSS-Fire project scope[2,4]. This tool is currently being used to manage the UMinho-CP grid site<sup>3</sup>, supporting several VOs from different international projects, such as EELA, IBERGRID and ENMR.

On the cluster side, we used the Portable Batch System (PBS), which primary function is to provide job scheduling and allocation of computational tasks among the available computing resources. PBS has a way to specify the files that are to be transferred to the job execution host and the files that are to be obtained upon job completion, using stagein and stageout options.

## 3 Previous Work

The platform presented hereby is supported by a set of tools, previously developed within the project scope. The most relevant building blocks are:

- Web Processing Service (WPS) a set of algorithms that deal with the functionalities of the different components of the CROSS-Fire platform[6].
- **Console FireStation (CFS)** an interface, based on gySIG, that provides rich interaction to the user, including visualization, metadata queries and spatial data queries[6].
- Watchdog an application that allows to check the changes occurred in the content of a file. This tool is useful in the grid context, since it provides access to long jobs' results while they're still running, by sending those changes to a repository, thus opening the possibility of near real-time catch of the data being produced[7].
- FireStation a desktop application that contains a module to simulate forest fire propagation, based on wind and topography models[1]. This application was expanded with a C language algorithm, suitable to be executed in a grid environment. Another version was developed, P-FireStation, in order to support the execution in a distributed memory environment with Message Passing Interface (MPI), allowing a faster execution of the fire spread algorithm[3].
- Simulation applications Nuatmos and Canyon are two applications, developed in Fortran, that implement mathematical wind models with the same name. These models simulate a wind field over some topography.

The Nuatmos model has a limitation - its range of application is limited to relatively smooth topographies. However, the solutions are realistic in most cases. The application code is low time consuming and stable, from a numerical point of view.[1]. The second model, Canyon, is a 3D Navier-Stokes for a generalized coordinate system[1].

<sup>3</sup> UMinho-CP webpage: https://pop.cp.di.uminho.pt/

## 4 The Management System

The management system consists of a set of modules (see fig.1), each one performing specific functions:

- Configuration configures the application to adapt it to the running environment
- Simulation Launcher it launches the execution of a job in the cluster or grid
- Simulation Folder Management responsible for data management and storage
- Simulation Execution Control the application that runs in the task and controls the execution

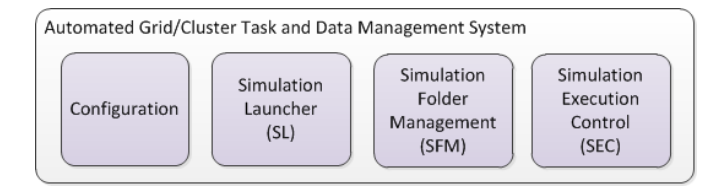

Fig. 1. System Modules

#### 4.1 Job Submission Overview

In the CROSS-Fire platform context, a job is an execution of a certain model. Bellow, we describe how the process works (see figure 2):

- 1. The Console FireStation (CFS) makes a request to the Web Processing Service (WPS)
- 2. The WPS issues an execution order to the Simulation Folder Management (SFM), passing information about the simulation and the execution, which was received from the CFS. A backend to execute the job should be chosen, which can be LCG for a grid execution, or PBS for a cluster execution
- 3. The SFM sends a data download request to the GeoServer
- 4. The GeoServer answers to the request with the appropriate data
- 5. The SFM creates a directory structure, both locally and remotely (in a Storage Element (SE) on grid executions, in a remote machine on cluster executions). Then it makes the data conversion and copies it to the corresponding locations
- 6. The SFM passes the identification of the execution to the Simulation Launcher (SL), to which the task description will be built
- 7. The SL sends a task, with the description of the desired execution, to the chosen backend, through Ganga. The application to be executed by the task is the Simulation Execution Control (SEC). The SEC is then scheduled for execution
- 8. In a grid execution, the SEC obtains the input data and software sources from the SE. In a cluster execution, the PBS passes this data to the execution machine
- 9. At the end, the data files and produced meta-data are uploaded to the SE, or grabbed by the PBS, which transfers it to the storage machine
- 10. The Watchdog monitoring software sends, while the execution is running, the produced data to the Hades algorithm of WPS
- 11. The WPS copies the produced data to the AMGA database

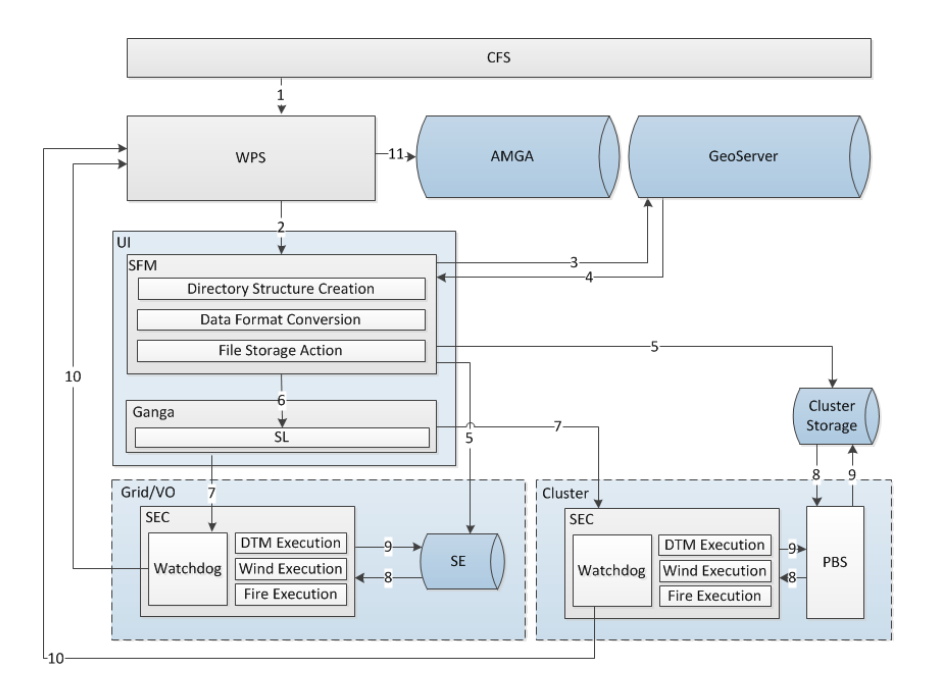

Fig. 2. Job launch description

#### 4.2 Configuration

This module defines a set of variables, that contains frequently used information about the execution environment (cluster and grid). This information needs to be changed often, so we moved it to an easily accessible place. The information is contained in a file, whose various options are described in the tables 1 and 2 (cluster execution and grid execution, respectively).

## 4.3 Simulation Folder Management (SFM)

A simulation folder is a place to store the data needed by executions. This data is the physical representation of the meta-data contained in the AMGA database.

Table 1. Configuration file options for cluster executions

| Option      | Description                                                        |
|-------------|--------------------------------------------------------------------|
|             | CF_PBS_SE_HOST storage system host in cluster executions           |
| CF_USER     | username to access the storage host machine for cluster executions |
| PBS_OPTS    | batch system extra options                                         |
| PBS_CF_ROOT | root path in the remote machine                                    |
| GANGA_PATH  | path to the local Ganga installation job files                     |

Table 2. Configuration file options for grid executions

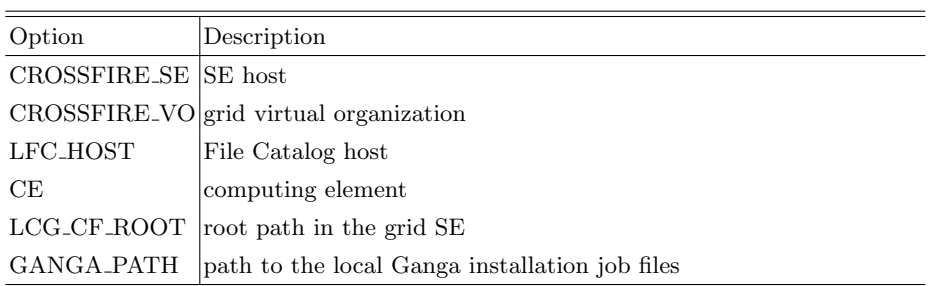

The objective of this replication is not only to save data for post-mortem analysis, but also to accelerate access to the data available from past executions[6]. The location of this folder depends on where one wants to launch the job executions. If the executions are to run on the grid, the data files have to be stored in a grid SE. If the executions are to run in a cluster, the data files have to be stored in a remote machine.

#### Data Storage and Upload

The SFM consists of a Bash script and a Java application, intended to manage the data files related to simulations and executions, thus replicating the metadata database. The management of this data is done in three phases: gathering, conversion and storage.

The first phase starts when the SFM obtains the input data. Data descriptions are received from the WPS in a XML data-structure, containing links to topography related data, fetched from the GeoServer, and other data related to the execution, that is to be copied to files on the storage system.

Then, some of the data in XML format needs to be converted to a format suitable to the software that will use it. The fuel description, barrier information, ignition points and meteorology information are also described in the XML data structure. So, it needs to be written in a proper format, to a dedicated file, using a Java Library.

Data storage is made in two different ways, depending on the storage system being used. In the grid, the data is copied from the local machine to the SE using the LCG Data Management tools. In the cluster, the data is copied from the local machine to the remote storage machine using the Secure Copy (SCP) tools.

#### Data organization

Data is organized in a hierarchical structure, separated by simulations with an unique identification number. Each simulation folder contains: terrain data, fuel description data, fuel distribution data, a user id, simulation date and description of the simulation area. Each simulation folder may also contain several execution folders, where the executions that belong to the same simulation are stored. Each execution has a unique identification number too. Each execution folder has the grid or cluster job identification, job info, job options, job stdout and stderr, job area, start date, end date and data related to the execution type. Two types of execution are currently supported (fire spread and wind field). In case of a fire execution, the folder also contains the ignition points, the barrier points, FireStation control parameters and the id of the wind field to use. In case of a wind execution, the execution folder will have precision information, the wind execution model (Nuatmos and Canyon are currently supported) and a file with information about wind conditions, provided by the weather stations existent in the area of simulation.

#### 4.4 Simulation Launcher (SL)

The Simulation Launcher is a Python script, used to submit jobs both in the cluster and in the grid, which provides a simple way of using Ganga features. The kind of execution one wants to launch can be easily specified through a set of options. These available options are described in table 3.

| Option                     | Function                                                                                                    |
|----------------------------|----------------------------------------------------------------------------------------------------|
| [model]                    | $model(s)$ to execute in the task                                                                                                    |
| $<$ backend $>$            | backend where the job will run (PBS for cluster, LCG for<br>grid)                                                                                                    |
| $\langle$ sim-id $\rangle$ | simulation id number                                                                                                    |
| $<$ model-execution-id $>$ | model execution id number                                                                                                    |
|                            | $\leq$ set [model-execution-id]> $\leq$ defines a set of jobs, which belong to the same simulation,<br>that can be launched together. The main job is called a para-<br>metric job |
| $\langle$ depend $\rangle$ | job dependence definition in PBS backend jobs                                                                                                    |

Table 3. Simulation Launcher options

Using these options, it is possible to define the kind of job to be created by Ganga. An example of a command used by the WPS to run an execution is:

### $submitJob.py$  –backend=LCG –wind –fire –sim-id=237 –fire-execution-id=55 –wind $execution-id=54$ .

The creation of a job via Ganga consists of the definition, according to the Job Description Language (JDL), of the executable to run and the arguments to be passed to that executable. Optionally, the Computing Element (CE) where one wants to run the job can also be specified. This feature was implemented for testing purposes only, so one can choose to execute in a particular CE, which can be a controlled environment, instead of launching the job in an arbitrary CE. The arguments that are passed to the application are listed bellow:

- Execution type: type of execution, or executions, to run on the job. Currently, it can be: fire, wind, or both
- Path to execution: path to the execution folder in the storage system
- Path to simulation: path to the simulation folder in the storage system
- **Path to source files**: path to the source files folder in the storage system
- Simulation id: simulation identification number
- Execution id: execution identification number

In the case of a grid execution, we add to the previous list: a) Virtual organization; b) Storage element; c) File Catalog hostname. While some of these arguments are passed as an argument in the SL command, other arguments are read from the configuration file.

To create a job in the LCG backend, it is only necessary to specify the executable and the respecting arguments, while with the PBS backend, job creation is more complex. In this case, it is also necessary to define the files that are to be copied to the user home (stagein) and the files that must be copied from the user home, back to the storage system, when the job terminates *(stageout)*.

Another feature of the SL is the capacity to launch parametric jobs. A parametric job causes a set of jobs to be generated from one single JDL file. This is useful in cases whenever many similar jobs must be run with different input parameters. Using this feature, Ganga can launch several jobs at the same time, saving time during job submission. Currently, Ganga doesn't support parametric jobs, so, to add this feature to the SL, we used the argument splitter of Ganga. Through this mechanism, one can split the application arguments string field in the job description. So, while a normal job receives a set of arguments, a parametric jobs receives a set of argument sets, where each element of the initial set will be assigned to a sub job application. However, this feature has some limitations. There can be no data dependencies between the jobs that belong to a parametric job, because, currently, there is no way to specify which order the jobs should run.

#### 4.5 Simulation Execution Control (SEC)

The Simulation Execution Control is a Bash Script application, that controls the execution of a job. This script makes decisions, based on the received arguments, of which application source code obtain, compile and execute (figure 3). It also chooses which data files should be used as input and initiates the Watchdog monitoring tool. This application may be used both in the cluster and in the grid, because the backend option, specified on the SL, is passed to the SEC.

In the case of a grid execution, the LCG Data Management tools are used to obtain the source code and the input data for the application to run. In the case of a cluster execution, the SEC does not need to obtain any data from any remote machine. The data obtention is done by the PBS *stagein* option, which puts data in the user home folder before the job starts. Then, the SEC copies the data from the user home folder to the execution folder.

Simulation applications are built in a way that they are continuously writing the produced values in a file, as soon as they are computed, so one can catch the produced values in real-time. In the CROSS-Fire platform, this is done using the Watchdog, which sends the produced values to the WPS. The Watchdog is also used to determine if the job execution terminated without errors. Whenever the execution of the job does not end correctly, the Watchdog sends a signal to the WPS with the word "incomplete". Otherwise, it sends to the WPS the word "completed".

At the end of the job execution, the produced data and meta-data must be saved in the storage system. Again, on a grid execution, that information is uploaded to the SE using the LCG Data Management tools. On a cluster execution, data is copied to the user home folder. Afterwards, the PBS function stageout gathers the output files and copies them to the remote machine.

SEC has the capacity of executing several simulation applications in the same job. This means that one can launch a wind simulation, followed by a fire simulation that uses the data produced by the earlier. This feature is useful for two reasons: i) because grid jobs usually take a lot of time to start, one doesn't have to wait for the conclusion of the first job to launch the second one. ii) Ganga, doesn't support job dependencies. A simple alternative is to be able to submit several executions within the same job.

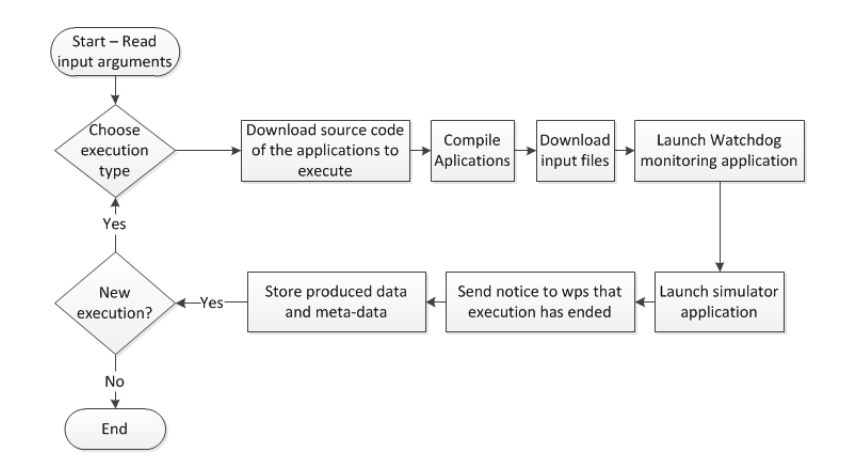

Fig. 3. Grid Simulation Execution Control workflow

# 5 Future Work

The current platform needs to be more flexible to be able to integrate new modules, according to the specifications of newer and more sophisticated civil protection requirements.

In order to fulfill this objective, the platform is being enhanced according to the following ideas:

- 1. Each software module should be delivered in packages, where each package would correspond to an execution model that can be executed in a job. The package would contain not only the source code of the application, but also a description of: i) how to compile the software, ii) the list of the files to download from the storage system before the execution and iii) the list of the files to upload to the storage system after the execution. This could be called Execution Model Packages (EMP).
- 2. The SEC, could be transformed in a way it could execute any type of module. Currently, the list of files to obtain is described in the SEC. This information could become a part of the EMP.
- 3. There should exist a SEC for each backend. Currently, the SEC can be executed both in grid or cluster environments. The separation of this component would ease the development and the addition of new backends. It would be the SL's responsibility to choose which SEC to execute in a job.
- 4. During cluster executions, the input files are copied to the execution folder by the PBS stagein and the execution results are collected by the PBS stageout. Since the SL is the one that configures the files that are transferred by the PBS stagein and stageout, the SL must have a way to access the list of input and output files in the EMP.

The ultimate goal is to develop an architecture where one can add new software packages in a simple way.

### 6 Conclusion

Herein we reported the work carried out to automate the management of all the data and executables within the CROSS-Fire platform, by making use of the tools made available by the cluster/grid middleware.

Each described module started as an independent application. However, as the development advanced, it was necessary to use functions of one module in another module. This raised the need to integrate everything in a single application. As an example of integration, the download of input files in a grid execution is done by the SEC application, but on a cluster execution it is done by the PBS stagein and it is the SL that needs to specify which files to transfer to the execution folder.

Looking back, there are some loose ends that could be changed. The reason for this is that, during the development phase, the CROSS-Fire team gained a greater knowledge of the used tools. This knowledge can be applied in future iterations of this project.

# Acknowledgements

This research was mainly funded by the Portuguese FCT through the CROSS-Fire project, also benefiting from UMinho's participation on EC FP7 E-science grid facility for Europe and Latin America (EELA2) and, more recently, in the EC FP7 Grid Initiatives for e-Science virtual communities in Europe and Latin America (GISELA).

# References

- 1. A. Lopes, M. Cruz, D. V. An integrated software system for the numerical simulation of fire spread on complex topography. Environmental Modelling Software, Volume 17, Issue 3, 2002, p. 269-285.
- 2. A. Pina, B. Oliveira, A. Serrano, V. Oliveira, Vitor. EGEE Site Deployment & Management Using the Rocks toolkit. In Ibergrid: 2nd Iberian Grid Infrastructure Conference Procedings (2008), Silva, F and Barreira, G and Ribeiro, L, Ed., pp. 285– 295. 2nd Iberian Grid Infrastructure Conference (Ibergrid 2008), Porto, Portugal, May 12-14, 2008.
- 3. A. Pina, R. Marques, B .Oliveira. FireStation: From Sequential to EGEE-Grid. Proceedings of the first EELA-2 Conference, Bogotá, Colombia, CIEMAT, February 2009.
- 4. B. Oliveira, A. Pina,A. Proenca. EGEE site administration made easy. In Ibergrid: 4th Iberian Grid Infrastructure Conference Proceedings (2010), Proenca, A and Pina, A and Tobio, JG and Ribeiro, L, Ed., pp. 295–306. 4th Iberian Grid Infrastructure Conference (Ibergrid 2010), Braga, Portugal, May 24-27, 2010.
- 5. F. Brochu, J. Ebke, U. Egede, J. Elmsheuser, K. Harrison, H. C. Lee, D. Liko, A. Maier, A. Muraru, G. N. Patrick, K. Pajchel, W. Reece, B. H. Samset, M. W. Slater, A. Soroko, C. L. Tan, D. C. Vanderster, M. Williams. Ganga: a tool for computational-task management and easy access to Grid resources. Computer Physics Communications, Volume 180, Issue 11, p. 2303-2316 .
- 6. Pina, A., Oliveira, B., Puga, J., Esteves, A., and Proenca, A. A platform to support Civil Protection applications on the GRID. In *Ibergrid: 4th Iberian Grid* Infrastructure Conference Proceedings (2010), Proenca, A and Pina, A and Tobio, JG and Ribeiro, L, Ed., Netbiblo, pp. 355–367. Braga, Portugal, May 24-27, 2010.
- 7. R. Bruno, B. Barbera, E. Ingra`. Watchdog: A job monitoring solution inside the EELA-2 Infrastructure.
- 8. S. Burke, S. Campana, E. Lanciotti, P. Lorenzo, V. Miccio, C. Nater, R. SANTINELLI, A. SCIABÀ . Glite 3.1 User Guide.